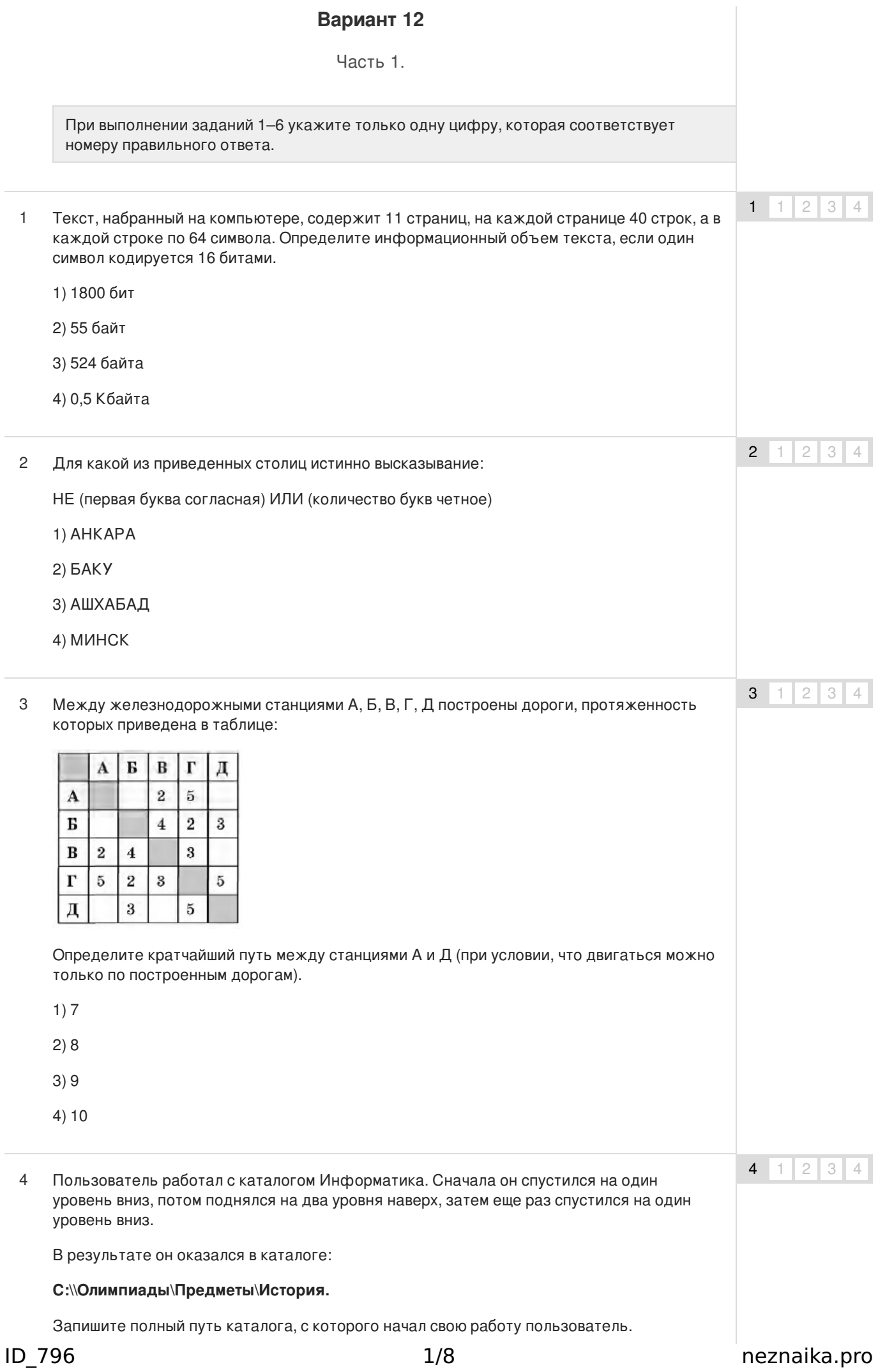

1) С:\\Олимпиады\Информатика

- 2) С:\\Олимпиады\Предметы\Информатика
- 3) С:\\Олимпиады\Предметы\Технические предметы\Информатика
- 4) С:\\Информатика
- Дан фрагмент электронной таблицы: 5

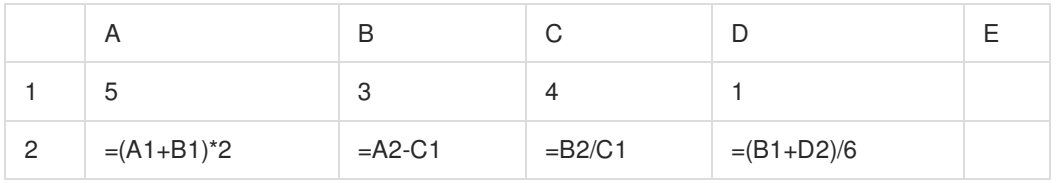

Какая формула должна быть записана в ячейку Е2, чтобы построенная после выполнения вычислений диаграмма по значениям диапазона ячеек В2:Е2 соответствовала рисунку:

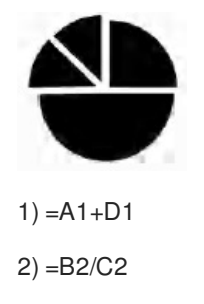

3) =В2/В1

 $4) = B1 + C1$ 

Исполнитель Чертежник перемещается на координатной плоскости, оставляя след в виде линии. Чертежник может выполнять команду Сдвинуть на вектор (a,b) (где a, b целые числа), перемещающую Чертежника из точки с координатами (х, у) в точку с координатами (х+а, у+b). Если числа а, b положительные, значение соответствующей координаты увеличивается, если отрицательные — уменьшается. 6

Например, если Чертежник находится в точке с координатами (3, 7), то команда Сдвинуть на вектор (3, —4) переместит его в точку (6, 3).

Запись

Повтори к раз

Команда 1 Команда 2

конец

означает, что последовательность команд Команда 1 Команда 2 повторится к раз.

Чертежнику был дан для исполнения следующий алгоритм:

Повтори 3 раза

Сдвинуть на вектор (0, —1) Сдвинуть на вектор (2, 3)

конец

Какую команду надо выполнить Чертежнику, чтобы вернуться в исходную точку, из которой он начал движение?

- 1) Сдвинуть на вектор (—6, —6)
- 2) Сдвинуть на вектор (—6, —7)
- 3) Сдвинуть на вектор (7, 6)

 $5 \t1 \t2 \t3 \t4$ 

6  $1 \mid 2 \mid 3 \mid 4$ 

4) Сдвинуть на вектор (6, 7)

Ответом к заданиям 7-18 является число или последовательность символов (букв или цифр), которые следует записать в поле ответа.

 $\overline{7}$ Существует шифр, когда русские буквы в слове кодируются цифрами, соответствующими их номеру в алфавите. Номера букв даны в таблице:

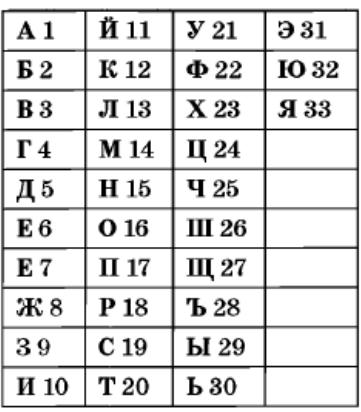

Некоторые шифровки можно расшифровать несколькими способами. Например, 2211520 может означать «ФАНТ», может - «БУНТ», а может - «ББААДТ».

Даны четыре кода:

910141

416181

811518

561020

Только один из них содержит осмысленный набор букв, то есть слово. Найдите его и расшифруйте. То, что получилось, запишите в качестве ответа.

8 В алгоритме, записанном ниже, используются переменные а и b. Символ «:=» обозначает оператор присваивания, знаки «+», «-», «\*» и «/» — операции сложения, вычитания, умножения и деления. Правила выполнения операций и порядок действий соответствуют правилам арифметики.

Определите значение переменной а после выполнения данного алгоритма:

 $a = 4 b = 3$ 

 $a := (b^*2) + a$ 

 $b = (a-b)-(a/2)$ 

 $a = (a/b)+3$ 

В ответе укажите одно число - значение переменной а.

9 Определите, что будет напечатано в результате работы следующей программы. Текст программы приведен на трех языках программирования.

#### Алгоритмический язык

 $n = 0$  $FOR i = 1 TO$  $13$  $n = (n+i)+3$ NEXT i PRINT<sub>n</sub>

 $\overline{7}$ 

8

 $\mathbf{q}$ 

## **END**

## Бейсик

```
var i, n: integer;
begin
n:=0;
for i= to 13 do
n := (n+i)+3;write (n);
end.
```
## Паскаль

```
алг
нач
целі, п
n:=0,нц для і от 1 до 13
n := (n+i)+3ΚЦ
вывод п
кон
```
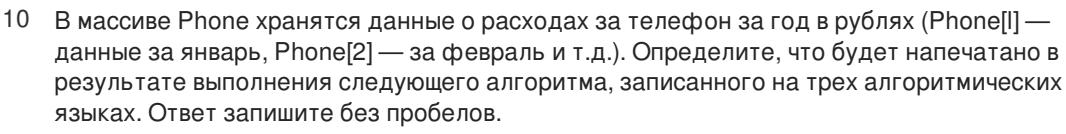

# Алгоритмический язык

DIM Phone (12) AS **INTEGER** Phone $(1)=52$ Phone(2)=71 Phone  $(3)=88$ Phone  $(4) = 31$ Phone  $(5)=17$ Phone  $(6)=82$ Phone (7)=74 Phone  $(8)=91$ Phone (9)=24 Phone (10)=61 Phone (11)=50 Phone (12)=31  $d = 1$ : s= Phone(1) FOR  $i = 2$  TO 12 IF Phone(i) >s **THEN**  $s = Phone(i)$  $d=i$ END IF NEXT i PRINT<sub>s,d</sub> **END** 

# Бейсик

```
var d, s, i: integer;
Phone: array[1..12]
of unteger;
begin
Phone[1]:=52;
Phone[2]:=71;
Phone[3]:=88;
Phone [4]:=31;
Phone [5]:=17;
Phone [6]:=82;
```
 $4/8$ 

 $10$ 

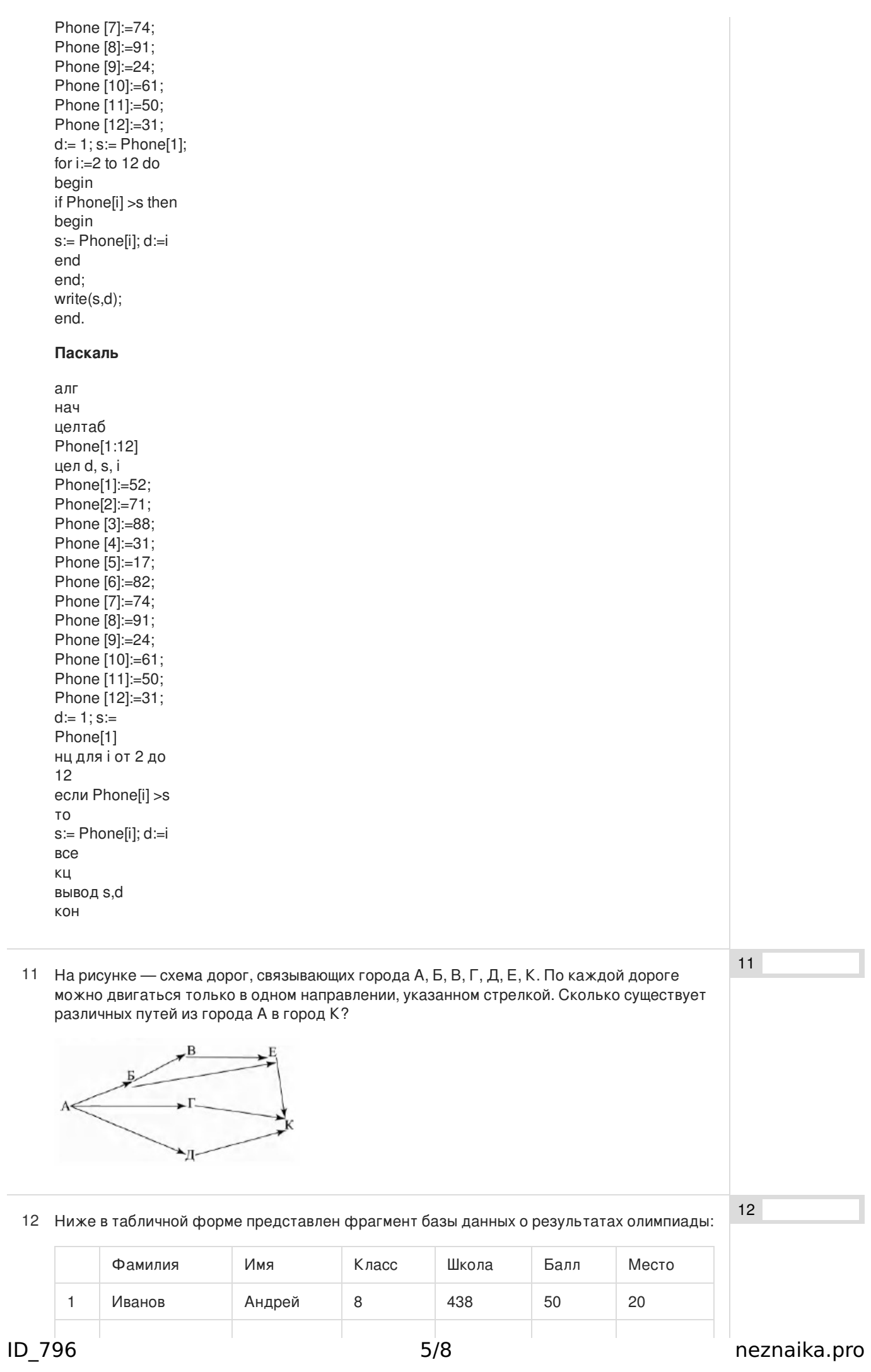

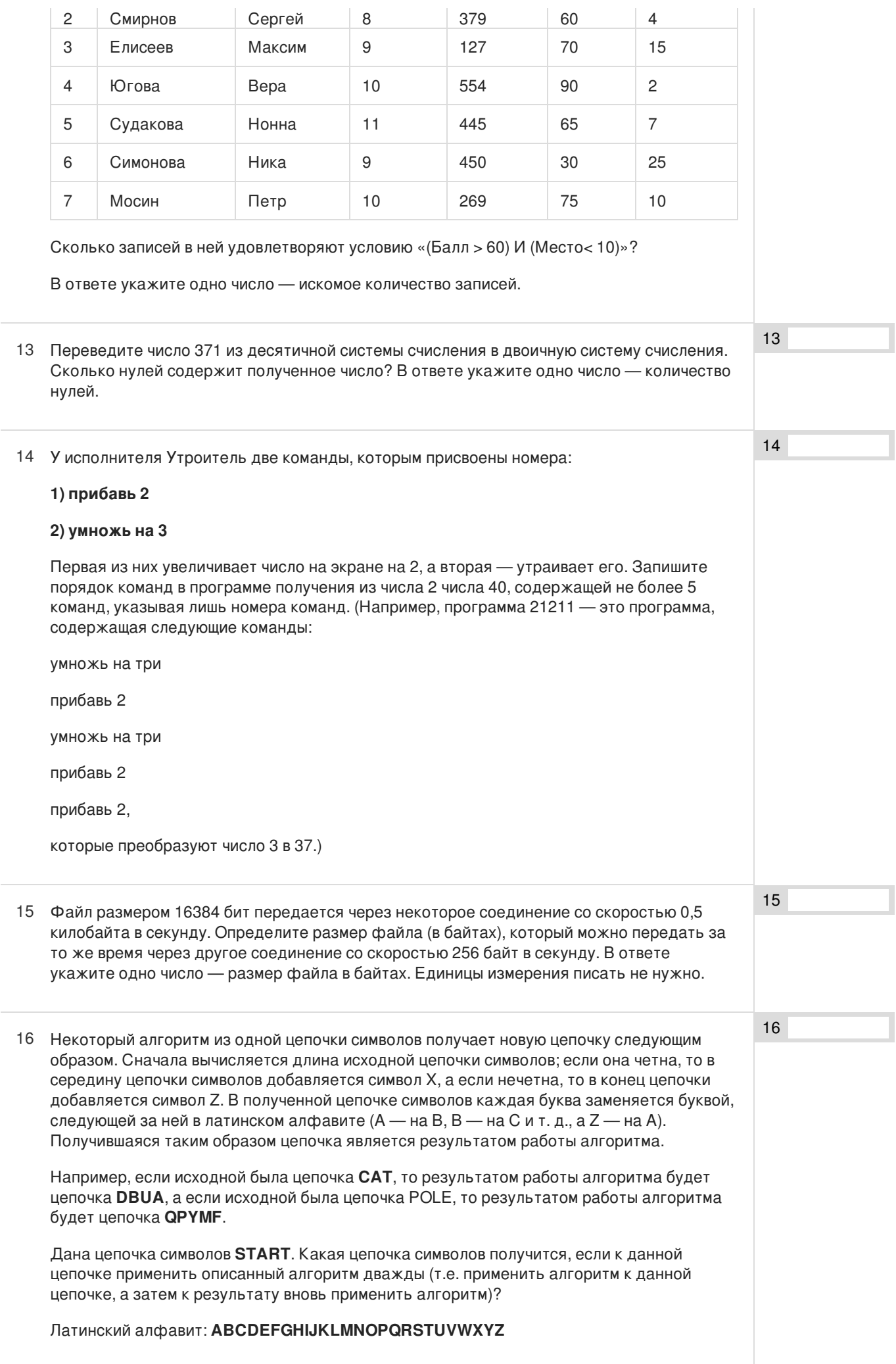

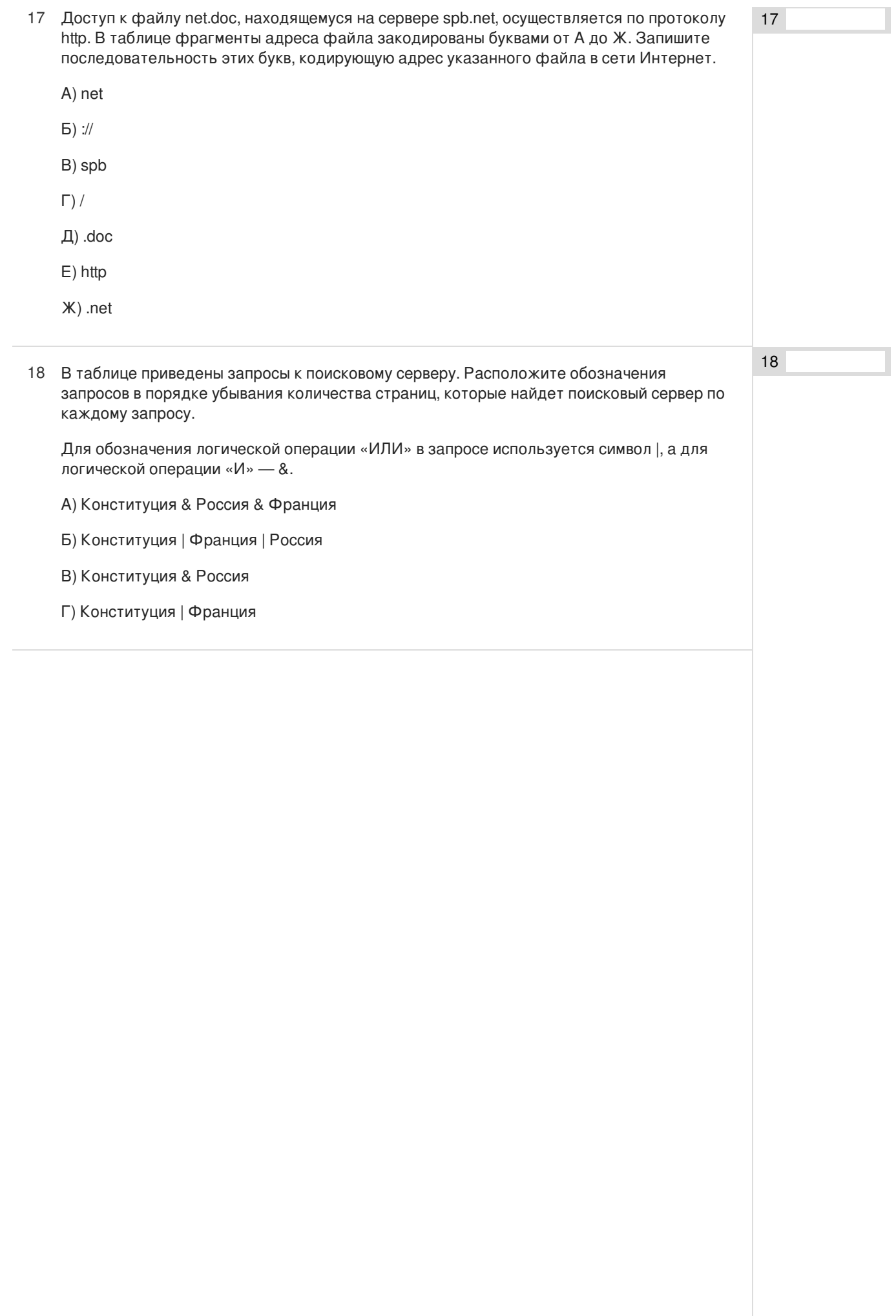

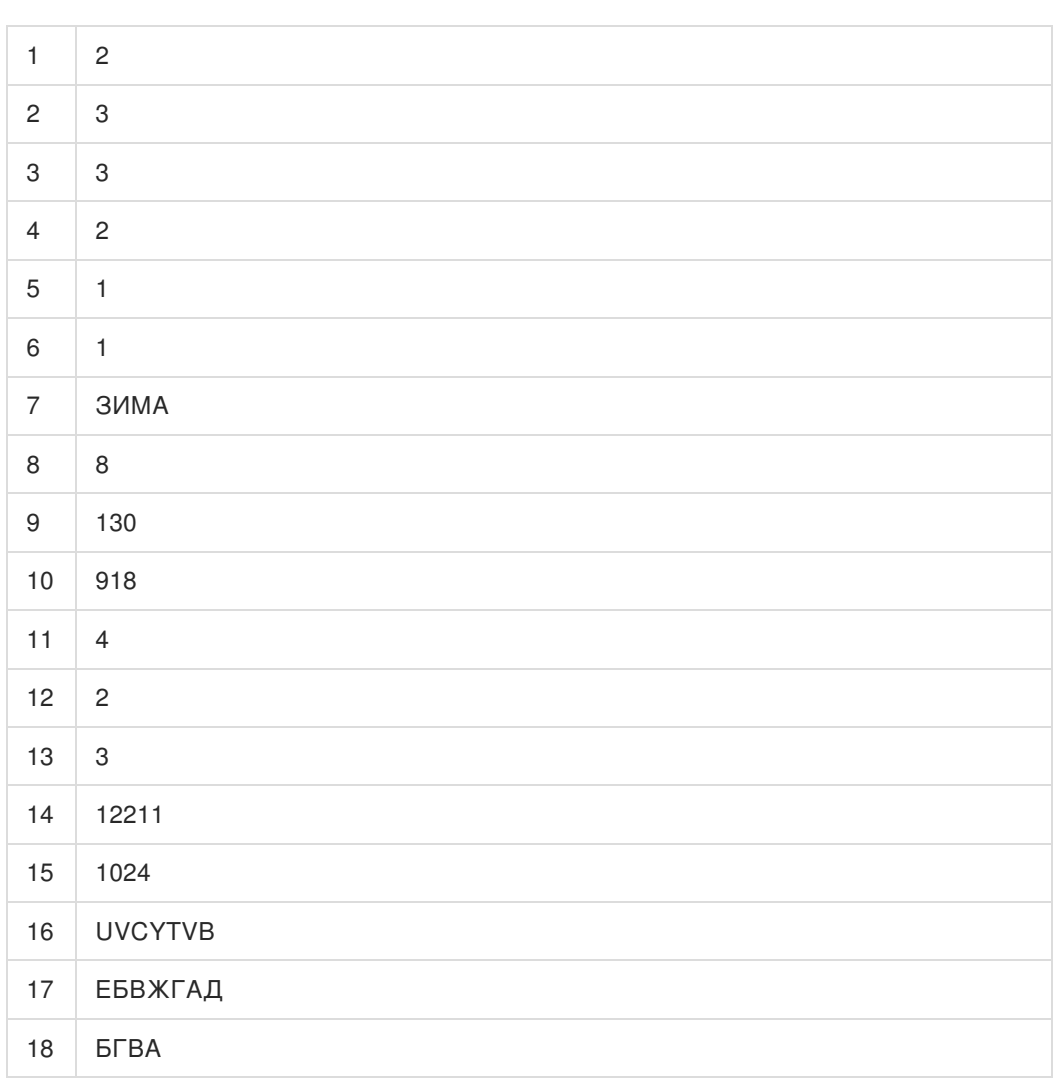

Обо всех неточностях пишите на почту (с указанием номера варианта и задания): gregory@neznaika.pro

Источник: http://neznaika.pro/test/inf\_oge/796-variant-12.html